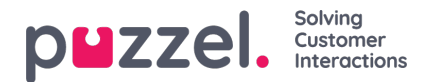

## **Queue**

Egenskaperna under Queue påverkar hur kö- och agentinformationen visas. De viktigaste är:

- **Show agent details' action column:** Om detta är satt som ON kan användaren logga in/ut agenter från Agent Details i administrationsportalen.
- **Allow delete request in queue:**Sätt som ON om användaren ska kunna ta bort köplacerade återuppringningar och e-postmeddelanden samt pågående förfrågningar (för utloggade agenter).
- **Enable agent to Pick from queue:**Sätt som ON om agenten ska kunna plocka förfrågningar från kön i agentapplikationen.
- **Show in Agent's queue overview:** ...: Om den här informationen ska vara synlig under Queue overview i agentapplikationen
- **Show in Agent's agent details:** ...: Om den här informationen ska vara synlig under Agent Details i agentapplikationen
- **Show in Agent's queue details:** ...: Om den här informationen ska vara synlig under Queue Details i agentapplikationen.
- **Show only active queues:** Om detta är satt som ON ser användaren endast de köer som hen är inloggad på. (Om ett filter begränsar vilka visningsköer användaren ser och Show only active queueshar satts på ON, kan användaren även se aktiva köer som inte ingår i filtret)
- **Show only relevant queues:** Om detta är satt som ON ser användaren endast de köer som hen har kompetenser inom. (Om ett filter begränsar vilka visningsköer användaren ser och Show only relevant queueshar satts som ON, kan användaren även se relevanta köer som inte ingår i filtret)
- **Show link to agent details and queue details:**Om detta är satt som ON kan användaren öppna kö- och agentinformation från kö-översikten i administrationsportalen.
- **Show in Queue overview:** Scheduled callbacks: Om detta är satt som ON visas återuppringningar i kö-översikten.